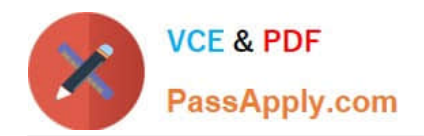

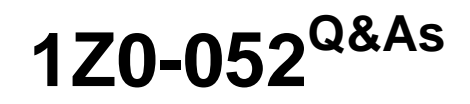

Oracle Database 11g: Administration Workshop I

# **Pass Oracle 1Z0-052 Exam with 100% Guarantee**

Free Download Real Questions & Answers **PDF** and **VCE** file from:

**https://www.passapply.com/1z0-052.html**

100% Passing Guarantee 100% Money Back Assurance

Following Questions and Answers are all new published by Oracle Official Exam Center

**C** Instant Download After Purchase

- **83 100% Money Back Guarantee**
- 365 Days Free Update
- 800,000+ Satisfied Customers

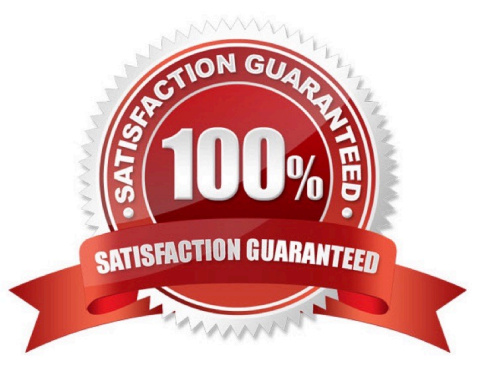

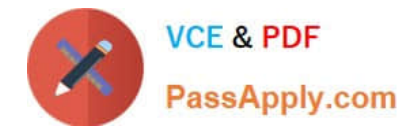

## **QUESTION 1**

Given below is a list of scenarios:

1.

A user terminates his session abnormally.

2.

The connection between the server and the client application terminates because of a network failure.

3.

A schema is accidentally dropped.

4.

The tablespace is accidentally dropped from the database.

## 5.

The hard disk gets corrupted and the data files in the disk are lost.

6.

The database instance abnormally shuts down because of power failure. Which scenarios require DBA intervention to perform recovery?

A. 1, 3, and 6

B. 4, 5, and 6

C. 3, 4, and 5

D. 1, 2, and 6

Correct Answer: C

## **QUESTION 2**

In which of the scenario will the DBA perform recovery? (Choose all that apply.)

- A. The alert log file is corrupted
- B. A tablespace is accidentally dropped
- C. One of the redo log members is corrupted
- D. A database user terminates the session abnormally
- E. The hard disk on which the data files is stored is corrupted

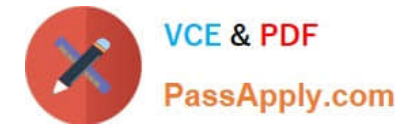

Correct Answer: BE

#### **QUESTION 3**

Which two are true about AWR snapshots? (Choose two.)

- A. They are always created automatically.
- B. They can be modified by using DMLs.
- C. They are not generated if STATISTICS\_LEVEL is set to TYPICAL.
- D. They are stored in the SYSAUX tablespace.
- E. They can be retained forever.

Correct Answer: AB

#### **QUESTION 4**

User A executes the following command to drop a large table in your database:

SQL> DROP TABLE trans;

While the drop table operation is in progress; user B executes the following command on the same table;

SQL> DELETE FROM trans WHERE tr\_type=\\'SL\\';

Which statement is true regarding the DELETE command?

- A. It fails to delete the records because the records are locked in the SHARE mode
- B. It deletes the rows successfully because the table is locked in the SHARE mod
- C. It fails to delete the records because the table is locked in EXCLUSIVE mode
- D. It deletes the rows successfully because the table is locked in SHARE ROW EXCLUSIVE mode

Correct Answer: C

#### **QUESTION 5**

Note the following points describing various utilities in Oracle Database 11g:

1.

It enables the high-speed transfer of data from one database to another

2.

It provides a complete solution for the backup, restoration and recovery needs of the entire database

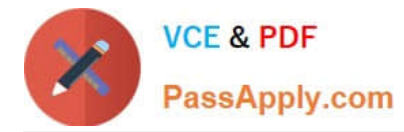

3.

It enables the loading of data from an external file into table of an Oracle Database

4.

It provides a tape backup management for the Oracle ecosystem Which point describes Oracle Secure Backup?

- A. 1
- B. 2
- 
- C. 3
- D. 4
- E. 1,2 and 4
- F. 1,2,3, and 4
- Correct Answer: D

[1Z0-052 PDF Dumps](https://www.passapply.com/1z0-052.html) [1Z0-052 VCE Dumps](https://www.passapply.com/1z0-052.html) [1Z0-052 Practice Test](https://www.passapply.com/1z0-052.html)